# **Monografía Procedimiento para la elaboración del Plan Maestro Detallado de los servicios en**

# **Almacenes Universales S.A.**

## **Autor: Ing. Dagoberto Cárdenas Hernández.**

**Almacenes Universales S.A., Sucursal Varadero. Carretera a Máximo Gómez Kilómetro 21 /2, Cárdenas, Matanzas.** 

**E-Mail: comerc@var.ausa.cu** 

#### **Resumen**

En el presente trabajo se expone la importancia y la necesidad de la demanda, como elemento decisivo para la elaboración del Plan Maestro Detallado en los sistemas logísticos. Además de relacionar un procedimiento para la determinación de la cantidad de recursos necesarios que se necesitan para el cumplimiento del Plan, nos brinda la posibilidad de brindar un alto servicio al cliente sin incurrir en sobre gastos, excesos de inventarios y otros fenómenos no deseados.

Palabras Claves: Logística, Pronóstico, Plan Maestro Detallado.

## **Introducción.**

Para el sistema de dirección de la empresa las funciones de planificación y control representan su verdadero contenido científico y práctico. Son el medio de planteamiento de objetivos y la medida de la eficacia de dicho sistema. La planificación proporciona un marco de referencia a la toma de decisiones la cual se concibe en el marco de determinada organización, la que permitirá la ejecución de aquellas; es el hilo de referencia y el proceso de conexión entre los objetivos, estrategias, políticas y decisiones de la empresa.

La planificación es la función que procura definir, a su vez la estructura de organización más adecuada, según las estrategias formuladas, los objetivos planteados y el nivel de cambio del entorno socioeconómico.

El proceso de planificar, puede tener diferentes significados, en función de los objetivos buscados. Un plan constituye una guía para alcanzar dichos objetivos, y de la misma forma que puede establecerse una jerarquización de los objetivos, podemos establecer la jerarquía de los planes.

Existen diferentes tipos de planes como son el **Plan Estratégico** el cual define nuevos productos, nuevos mercados; el **Plan Táctico** que establece las modificaciones de capacidad o de tecnología; el **Plan Operativo** que coordina los proyectos de inversión; el **Plan Director de Producción** o **Plan Maestro de Producción Global** que coordina el uso de los recursos y el **Plan Maestro de** 

**Producción Detallado** o **Plan Director Detallado** que coordina producción, ventas y aprovisionamiento.

Los objetivos que se persiguen al establecer el Plan Maestro de Producción son dos, uno a mediano

plazo y otro a corto plazo relativamente.

- A medio plazo permite saber lo que se pretende producir, con un horizonte suficientemente amplio como para poder tomar medidas adecuadas de ajuste de los recursos críticos de producción esencialmente relativos a las capacidades de producción tales como adaptación de maquinarias, variaciones de la plantilla, subcontratación, introducción de turnos especiales, constitución de stocks de previsión, etc.
- A corto plazo recibe el adjetivo de detalle (PMD), constituye la alimentación de las funciones gestión de materiales y programación de la producción y de su instrumento privilegiado, el cálculo de las necesidades de subconjuntos, componentes y materiales.

(Cuatrecasas 2001) los sistemas logísticos parten de datos para su planeación; así para la planificación de los transportes (No. de camiones, horarios, rutas, etc.), de producción (MPS), la gestión de inventarios, compras aprovisionamiento, etc., hacen falta unos datos absolutamente básicos como punto de partida: se trata sobre las previsiones de las ventas o de la demanda, las cuales condicionan en gran medida todo el sistema logístico. Cada departamento deberá realizar sus previsiones para poder disponer de sus necesidades y gestionarlas.

Según (Acevedo Suárez 2007), la gestión efectiva de los sistemas logísticos necesita tener una orientación adecuada a la demanda. La gestión de la demanda constituye el sentido de la vista para la gestión empresarial; la organización de la misma es una premisa fundamental para alcanzar en la empresa la competitividad y en ella se requiere del empleo de personal altamente calificado. No es correcto un adecuado enfoque al cliente sin una efectiva organización de la gestión de la demanda.

Los elementos de la gestión de la demanda, son los siguientes:

- Pronósticos.
- Planificación de la demanda.
- Diseño y utilización de los instrumentos de acción sobre la demanda.
- Monitoreo de la demanda.
- Planificación de requerimientos para satisfacer la demanda.

Las fuerzas que generan el volumen de la demanda son:

- Individuales: Son los factores asociados al propio individuo que realiza el consumo: necesidades, hábitos y costumbres, status personal, edad, sexo, nivel educacional, profesión, otros.
- Del entorno: Clima, tradiciones, organización social en la comunidad, nivel de desarrollo en la infraestructura, desarrollo económico, sistema socioeconómico, coyunturas, legislación y normas, otros.

• De la empresa vendedora: Macro y micro localización de los puntos de ventas, diseño de los puntos de ventas, tipo de servicio al cliente, calidad del servicio al cliente, otros.

Los objetivos de la gestión de la demanda son:

- Conocer con máxima precisión la demanda que se genera en los segmentos de mercados en que trabaja actualmente la empresa y en aquellos en los que pretende incursionar.
- Determinar los requerimientos que debe enfrentar la empresa para acceder a la máxima satisfacción la demanda existente.
- Captar para la empresa la máxima cuota de mercado.

Los pronósticos se requieren para la planeación estratégica incluyendo:

- 1. Diseño del producto
- 2. Diseño del proceso
- 3. Inversión y reemplazo de equipo
- 4. Planificación de la capacidad estructural.

Planeación de la producción:

- 1. Planeación agregada
- 2. Plan Maestro de Producción
- 3. Gestión de Materiales
- 4. Programación de Operaciones

#### Tareas de Control

- 1. Control de sistema
- 2. Control de la producción
- 3. Control de la Inversión
- 4. Control de la mano de obra
- 5. Control de los costos

Todo lo anteriormente expuesto caracteriza la situación problémica que originó el presente trabajo cuyo *problema científico* es el siguiente:

*"La no existencia de un procedimiento general de trabajo para realizar un adecuado pronóstico de la demanda, no ha permitido una correcta elaboración del Plan Maestro de la Producción de los servicios que presta la Compañía Almacenes Universales S.A., para satisfacer la demanda".* 

Por tanto, si se realizan el estudio de pronóstico de la demanda de forma sistemática, no ejecutándose solamente a la hora de confeccionar los planes de producción, se le puede dar un adecuado enfoque al cliente en la actividad de la empresa. En correspondencia con ello, se plantea como *hipótesis* la siguiente:

*"Si se implementa un procedimiento general de trabajo que permita realizar un adecuado pronóstico de la demanda, conllevará a una correcta elaboración del Plan Maestro de la Producción de los servicios que presta la Compañía Almacenes Universales S.A., para satisfacer la demanda, dándonos la posibilidad de brindar un alto servicio al cliente sin incurrir en sobre gastos, excesos de inventarios y otros fenómenos no deseados".* 

Esta hipótesis será validad si al realizar un adecuado pronóstico de la demanda, siguiendo el procedimiento general de trabajo propuesto se logra una planificación integrada de los procesos logísticos, eliminándose los efectos no deseados.

Es por esto que el objetivo general del estudio es lograr un correcto procedimiento general de trabajo que logre realizar el adecuado pronóstico de la demanda y con ello una correcta planificación de la producción de los servicios que presta  $AUSA<sup>1</sup>$  $AUSA<sup>1</sup>$  $AUSA<sup>1</sup>$ . Los objetivos específicos, se enumeran a continuación:

- 1. Construcción del marco teórico referencial de la investigación con la consulta de la literatura nacional e internacional sobre este tema.
- 2. Elaborar el procedimiento general de trabajo tomando como base el servicio fundamental de la Compañía, arrendamiento de almacenes secos y techados.
- 3. Aplicación para la Determinación del Plan Maestro Detallado del método tabular y así determinar la capacidad productiva necesaria.
- 4. Evaluación económica.
- 5. Validar el procedimiento en cada uno de los servicios.

Para ello el trabajo estará dividido en dos capítulos:

- Capítulo I: Estado del arte sobre el cálculo de la demanda y la planeación de la producción, donde se exponen los elementos que sirven de fundamento al estudio.
- Capítulo II: Método de Solución del Procedimiento General, se detalla la base de cálculo y las herramientas utilizadas para ello.

<span id="page-3-0"></span><sup>&</sup>lt;u>.</u> <sup>1</sup> Almacenes Universales S.A.

#### **Capítulo I: "Estado del arte sobre el cálculo de la demanda y la planeación de la producción".**

El trabajo fue realizado en la Sucursal Varadero de la Sociedad Mercantil Cubana Almacenes Universales S.A., se pronosticó los ingresos del servicio Arrendamiento de Almacén Seco (servicio que representó el 22% de los ingresos totales en el año 2007) tomándose para ello el histórico de los doce meses del año. A opinión del autor el cálculo será realmente efectivo, ya que, el sistema ha alcanzado un alto nivel de estabilidad, tomándose para ello el modelo cuantitativo Serie Temporal, fundamentalmente en la recogida de unos conjuntos ordenados de observaciones para varios períodos iguales de tiempo, que indican, la evolución de los valores de las variables objeto de estudio en el tiempo y de extrapolar ese comportamiento hacia el futuro.

Se utilizan dos métodos, el primero el de **pronóstico de los promedios móviles**, el cual no sólo usa todos los datos relevantes de los últimos "n" períodos, sino que se actualiza fácilmente de un período a otro, la primera observación se elimina y se agrega la última, de cálculos sencillos, la tendencia no es forzada a ninguna expresión matemática, lográndose un suavizamiento de los datos cuando existen variaciones cíclicas e irregulares de año en año en el valor, de las series históricas.

El comportamiento de la media móvil depende del valor de "n", si n es grande, la media móvil responderá lentamente a los cambios efectivos, en el caso objeto de estudio se tomó n = 3. Este método puede combinarse con otro método como es el de **los mínimos cuadrados,** que es el más utilizado para ajustar tendencias, siempre que los puntos en una gráfica, parezcan seguir una línea recta, podemos emplear este método para determinar la recta de mejor ajuste. Esta recta estará definida con la ecuación siguiente:

: . *x años* : . *y Valor pronosticado en un punto del tiempo*  $y = mx + b$  *donde*:

: . *m Pendiente de la recta*

#### **Medidas de errores.**

Es preciso establecer una medida cuantitativa de la bondad de las previsiones generadas por cada caso en concreto, y esto resulta posible a través de las "medidas de los errores".

Según (Schroeder 1992), la estimación se puede utilizar por varios propósitos:

- Para fijar inventarios o capacidad de seguridad y garantizar así el nivel deseado de protección contra la falta de inventarios.
- Para observar indicadores de demandas erráticas que deben evaluarse con cuidado y quizás eliminarlas.
- Para determinar cuando el método de pronóstico ya no representa la demanda actual.

El modo consiste en evaluar los errores cometidos al realizar las estimaciones de los períodos pasados de los cuales se tiene datos. Al comparar los métodos utilizados el mejor pronóstico será el que tenga los valores del error más pequeño.

Las principales medidas del error son:

• BIAS Sesgo (Error Promedio) 
$$
B = \frac{\sum_{t=1}^{n} \left(Y_t - \hat{Y}\right)}{n}
$$

• MAD (Mean Absolute Desviation) Desviación Media Absoluta. *n*  $Y_T - Y$ *MAD*  $\sum_{t=1}^T \left| Y_t \right|$  $-\hat{Y}$  $=$   $\frac{t=1}{t}$ 

• MSE (Mean Square Error) Desviación cuadrática media. *n*  $Y_t - Y$ *MSE n*  $\sum_{t=1}$   $\left(Y_t\right)$ ∧  $\sqrt{2}$ ⎠  $\left(Y_t - \overset{\wedge}{Y}\right)$ ⎝  $\left( Y_{t}-\right)$  $=\frac{t=1}{t}$ 2

• SR (Tracking Singnal) Señal de Rastreo. *MAD Suma acumulada de la desviación del pronóstico SR* <sup>=</sup>  $\bullet$   $\sigma$  Desviación estándar. 2 1 2 −  $\sqrt{ }$ ⎠ ⎞  $\overline{\phantom{a}}$ ⎝  $\int Y_t$  –  $\hat{\sigma} = \sqrt{\sum_{t=1}^{n} \left(Y_t - \hat{Y}\right)^2}$ *n*  $Y_t - Y$ *n t t* σ

*n*

• MAPE (Mean Absolute Percent Error) Error Porcentual Medio Absoluto. *n Y*  $\frac{n}{\Box}$   $Y_t - Y$ *MAPE*  $t=1$   $\boldsymbol{I}_t$  $\sum_{t=1}$   $\left| \frac{I_t}{I_t} \right|$ ∧  $\overline{\phantom{a}}$  $\overline{\phantom{a}}$ ⎦ ⎤  $\mathsf{I}$  $\mathsf{I}$ ⎣  $\frac{Y_t - \hat{Y}}{T}$  $=\frac{t=1}{-1}$ 100

#### **Método de Solución.**

Para el cálculo se toma los datos del estado de resultados del indicador Arrendamiento de Almacén Seco en Miles de Pesos. Se comienza el cálculo de los promedios móviles con n igual a 3 y se procede el cálculo de la siguiente manera:

$$
Y_{Abril} = \frac{Y_{Enero} + Y_{febrero} + Y_{Marzo}}{n}
$$

$$
Y_{Mayo} = \frac{Y_{febrero} + Y_{Marzo} + Y_{abril}}{n}
$$

Y así sucesivamente hasta llegar al final. Los resultados de los cálculos realizados en el cual se incluye los errores asociados, se presentan a continuación:

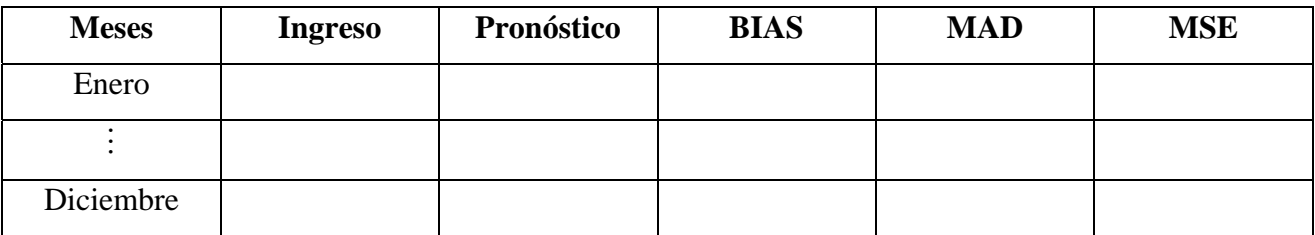

El método de los mínimos cuadrados es el más utilizado para ajustar tendencias. En una gráfica siempre que los puntos de los datos parezcan seguir una línea recta, podemos emplear este método, para determinar la recta de mejor ajuste, que se traduce que es la recta que más se aproxima a pasar por todos los puntos. Una línea recta está definida por la ecuación *Y* = *mx* + *b* , que para un análisis de serie temporal "Y" es el valor pronosticado en un punto en el tiempo "x" medido en años a partir de un punto base y "m" es la pendiente de esa recta.

Se emplean dos ecuaciones para determinar m y b, algebraicamente significa determinar el valor de la pendiente de la recta m y el intercepto b con el eje de las y; la primera se obtiene si se multiplica la ecuación de la recta por el coeficiente de b igual a 1 y n como número de puntos, la ecuación se convierte en:

$$
\sum Y = m \sum x + nb
$$
; Si hago x = 0 despejo para hallar el valor de b, la ecuación queda como sigue:  

$$
b = \frac{\sum Y}{n}
$$
 (I)

El coeficiente de m es x, después de multiplicar cada término por x y sumando todos los términos tenemos:

 $\sum X \cdot Y = m \sum X^2 + b \sum X$ ; Si hago b = 0 despejo para hallar el valor de m, la ecuación queda como sigue:

$$
m = \frac{\sum X \bullet Y}{\sum X^2} \quad (\text{II})
$$

De acuerdo a los datos aportados por el Estado de Resultado del indicador Arrendamiento de Almacén Seco, se muestra cómo se procede al cálculo por el método de los mínimos cuadrados:

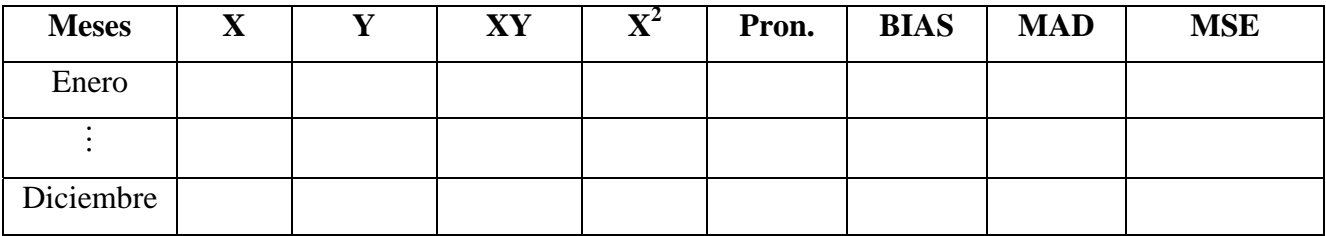

## **Planificación**

Según José Antonio Domínguez Machuca, la planificación trata de proyectar el futuro deseado, los medios necesarios y las actividades a desarrollar para conseguirlo.

La Planificación de la Producción consiste en determinar el volumen, el momento de fabricación de los productos estableciendo un equilibrio entre la producción y la capacidad en busca de la competitividad deseada.

A la hora de establecer el Plan Agregado y responder con la producción a las necesidades de productos finales, derivadas fundamentalmente de la demanda prevista, suelen plantearse dos posibilidades:

- **a)** *Actuar sobre la demanda*: para hacerla subir en períodos en los que es inferior a la capacidad de la firma y disminuir cuando ocurra lo contrario, normalmente para intentar transferirla a los períodos de baja demanda. Esto puede conseguirse a través de acciones comerciales como: promoción, disminución de precios, generación de nuevos productos con ciclos de demanda complementarios a los existentes, servir con retraso y así desplazar la satisfacción de la demanda, etc.
- **b)** *Actuar sobre la capacidad*: aumentándola o disminuyéndola, para adaptarse a la demanda mediante medidas de ajuste transitorio, las más habituales son: **Modificar volumen de mano de obra (contrataciones y despidos), Utilización de horas extras, Tiempos ociosos, Subcontratación, Programación de Vacaciones**. Otra posibilidad, cuando sea posible almacenar el producto, es producir más en períodos de exceso de capacidad y utilizar el inventario en exceso en las épocas de sobrecarga. Esto implicaría un incremento en los costes de posesión.

Este tipo de técnicas sirve para encontrar soluciones satisfactorias o aceptables del problema, pero pueden estar alejadas del hipotético óptimo. De entre las desarrolladas para la planificación de la producción las más conocidas son la de los Coeficientes de Gestión y la Programación Paramétrica.

#### **Requisitos de la planificación:**

- 1. Contribución a los objetivos.
- 2. Eficacia en la producción.
- 3. Generación de la planificación a todos los niveles y funciones de la empresa.
- 4. Eficiencia de los planes.

Según Schroeder existen diferentes planes que son:

- Plan estratégico: donde se definen nuevos productos y nuevos mercados.
- Plan táctico: donde se establecen modificaciones en la capacidad o en la tecnología.
- Plan operativo: es el que coordina proyectos de inversión.
- Plan director de producción ó Plan maestro global: es el que coordina el uso de los recursos.
- Plan maestro de producción: es el que coordina la producción, venta y aprovisionamiento.

## **Métodos de Análisis. Determinación del Plan Maestro**

La determinación del Plan Maestro es posible por dos vías: mediante la Tabla de los Costos (Método de Bowman) y mediante el Método Tabular.

### **Método Tabular**

Este método también conocido como método de tanteo y error, es quizás el más usado para la realización del plan maestro. Evalúa el costo de diferentes alternativas para el uso de los recursos, hasta determinar la capacidad productiva necesaria.

Para la realización de este método requerimos de la construcción de una tabla con las siguientes características:

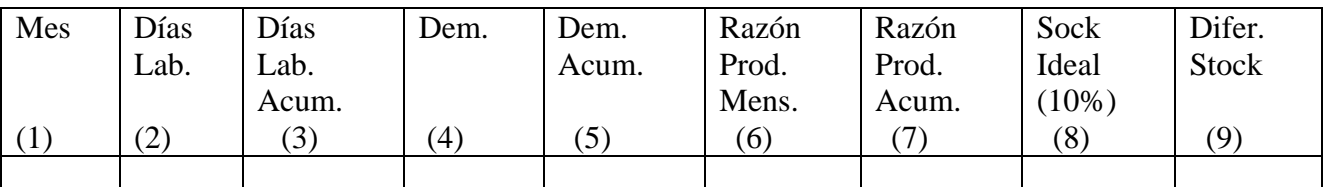

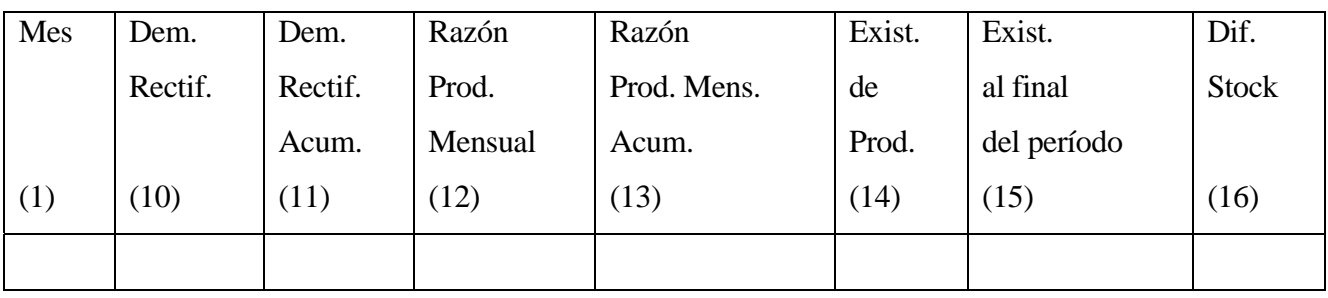

Columna (1): Indica los intervalos en que se divide el horizonte, desde Enero hasta Diciembre.

Columna (2): Días laborables para cada intervalo.

Columna (3): Días laborables acumulados.

Columna (4): Demanda estimada en unidades dentro del horizonte del plan.

Columna (5): Demanda estimada acumulada en unidades dentro del horizonte del plan.

Columna (6): Representa la razón de producción mensual. Establece la razón de producción diaria en el mes en curso que garantice el plan mensual una vez concluido el período.

Columna (7): Representa la razón de producción acumulada. Establece la razón de producción "diaria" para todo el período en curso que garantiza al final el cumplimiento del plan con una razón de producción constante. Se calcula como la demanda acumulada entre los días laborables acumulados.

Columna (8): Contiene los datos del stock ideal, el cual es la cantidad de artículos que se desean tener fabricados sobre la demanda al final del mes. Si las desviaciones son en el sentido de que la demanda real es inferior a la prevista, los stock serán superiores a los planificados y por consiguiente en un nuevo ciclo de planificación se efectuará la corrección pertinente. Sin embargo, si la demanda es superior a la prevista se puede producir una rotura de stock, con la consiguiente pérdida de ventas y otros efectos. Para eliminar estas desviaciones negativas, se acostumbra a fijar un plan asociado a un stock ideal, que de cumplirse exactamente las previsiones sobre la demanda, mantenga al final de cada mes un stock igual a un porcentaje de la demanda de dicho mes (usualmente igual al 10%).

Columna (9): Diferencia de stock, que se calcula:

Diferencia de stock = stock ideal – stock inicial

Esta diferencia de stock representa la variación entre lo que se quiere poseer en el stock y lo que realmente se espera tener en el mes anterior. Es la cantidad con la que hay que rectificar la demanda. Columna (10): Contiene la demanda rectificada, que se calcula:

Demanda Rectificada = Demanda + Diferencia de stock

Rectificar la demanda garantiza que al final de cada período se haya producido la demanda planificada y se garantice el porcentaje de stock fijado.

Columna (11): Representa la demanda rectificada acumulada hasta la fecha final del período analizado.

Columna (12): Representa la razón de producción mensual sobre la base de la demanda rectificada. Establece la razón de producción diaria en el mes en curso que garantiza el plan de producción y además el porcentaje de stock fijado al concluir el período.

Columna (13): Representa la razón de producción acumulada sobre la base de la demanda rectificada. Establece la razón de producción "diaria" para todo el período en curso que garantiza al final del mismo el cumplimiento del plan con una razón de producción constante y además al final de cada uno de los períodos el porcentaje de stock fijado. Se calcula como: Demanda Rectificada Acumulada / Días Laborables Acumulados.

Columna (14): Representa los niveles de existencia de producción en el período dado en función de la tasa de producción seleccionada. Para una tasa de producción constante, sobre la base de la demanda rectificada y garantizando un porcentaje prefijado de stock sería:

Columna (14) = Tasa seleccionada  $\cdot$  Columna (2)

Columna (15): Niveles de existencia al final del período después de las ventas

(15) = Producción de existencia (14) – Demanda requerida (4)

Columna (16): Diferencia de stock: Representa la diferencia entre la producción que se pose en existencia en el período dado y la demanda rectificada del propio período. Este resultado indica el comportamiento de los stocks en el período (exceso o ruptura de stock).

# **Evaluación económica del plan**

En las condiciones presentes, consiste en determinar 4 valores, multiplicarlos por los costos unitarios y sumar los resultados. Dichos resultados son:

- Unidades producidas en horas normales.
- Unidades producidas en horas extras.
- Unidades-mes sobrestock.
- Unidades-mes substock.
	- $\checkmark$  Para ello, deben considerarse los siguientes datos:
	- $\checkmark$  Tasa de producción en horas normales
	- $\checkmark$  Tasa de producción en horas extras.
	- $\checkmark$  Costo de producción en horas extras.
	- $\checkmark$  Costo por sobrestock
	- $\checkmark$  Costo por substock

Después de realizados estos cálculos para los planes que se evalúen se escogerá como plan óptimo aquel que posea un menor costo total.

# **Capítulo II: "Método de Solución del Procedimiento General"**

**PRIMER PASO:** Consiste en comparar el método de Promedios Móviles y de los Mínimos Cuadrados para pronosticar. El método seleccionado será el que menor error asociado presente.

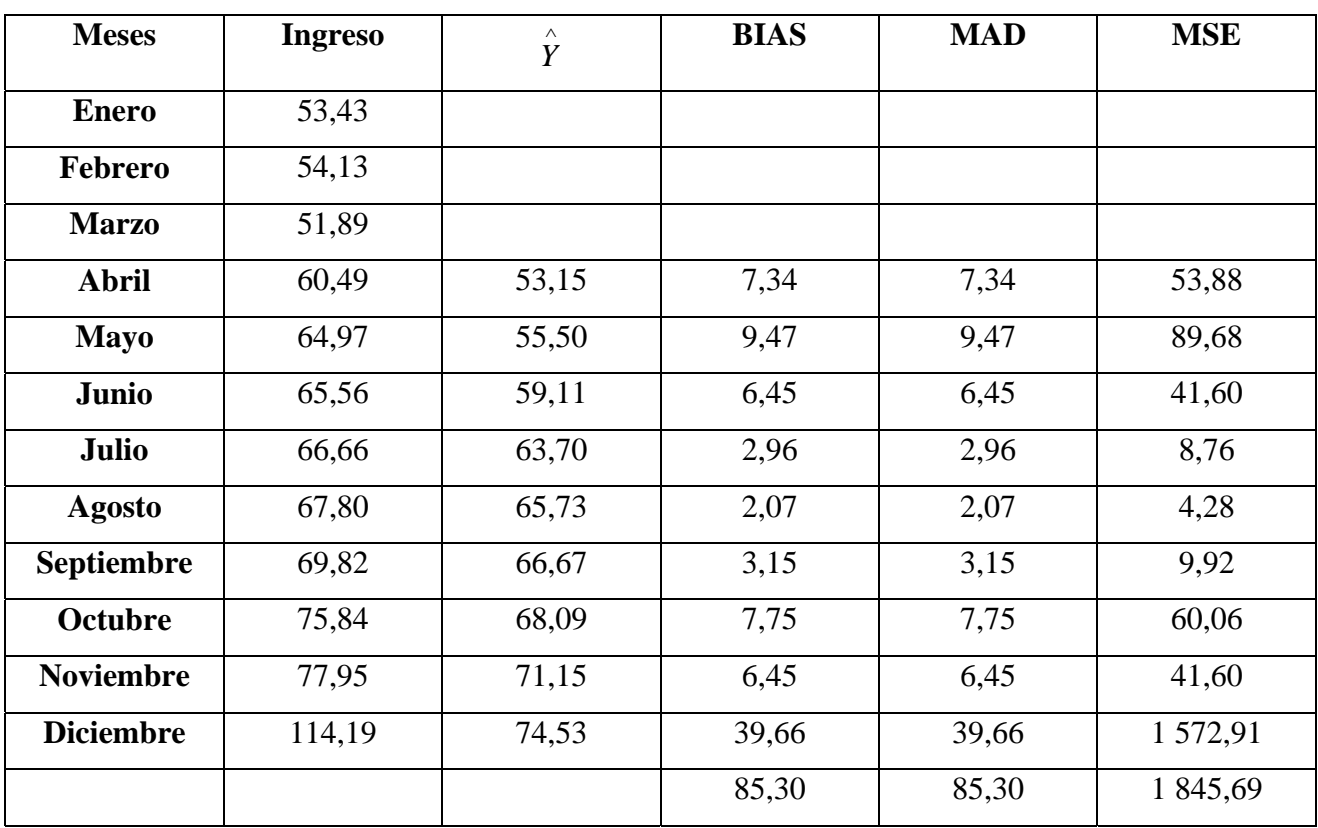

 $BIAS = 9,47$  MAD = 9,47

 $MSE = 205,07$   $SR = 9$ 

Tabla No. 1 Base de Cálculo para hallar el pronóstico por el método de Promedios Móviles. Fuente:  $ER$  de  $AUSA^2$  Año 2008. Miles de Pesos.

<span id="page-11-0"></span>2 Estado de Resultado de Almacenes Universales S.A.

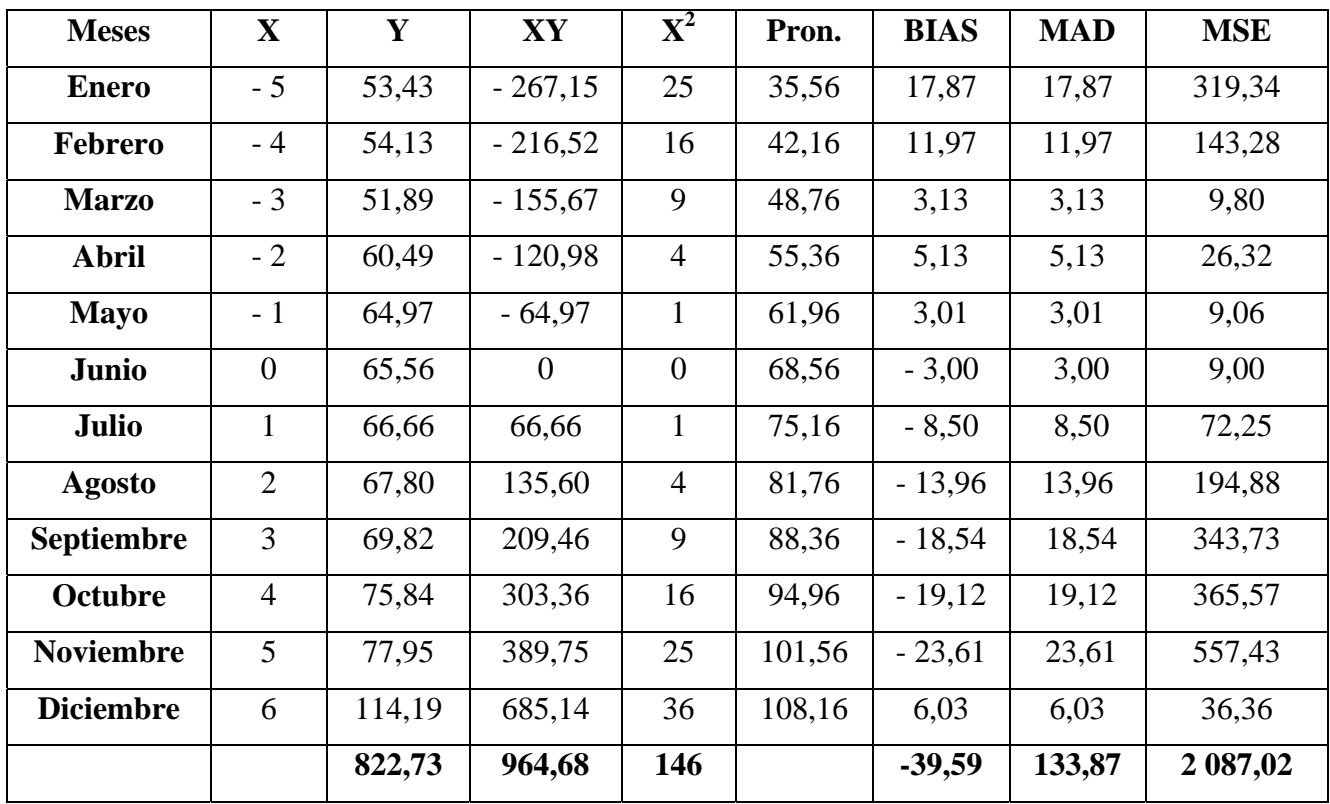

Tabla No. 2: Base de Cálculo para hallar el pronóstico por el método de los Mínimos Cuadrados. Estado de Resultados de  $AUSA^3$  $AUSA^3$  Año 2008. Miles de Pesos

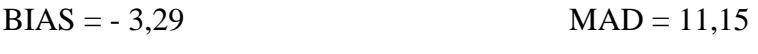

 $MSE = 173,92$  SR = -3,55

Evidentemente el mejor método resultó ser el pronóstico calculado por el Método de los Mínimos Cuadrados, por tener asociado los menores errores.

**SEGUNDO PASO:** A continuación la base de cálculo para determinar el Plan Maestro Detallado.

<span id="page-12-0"></span>3 AUSA: Almacenes Universales S.A.

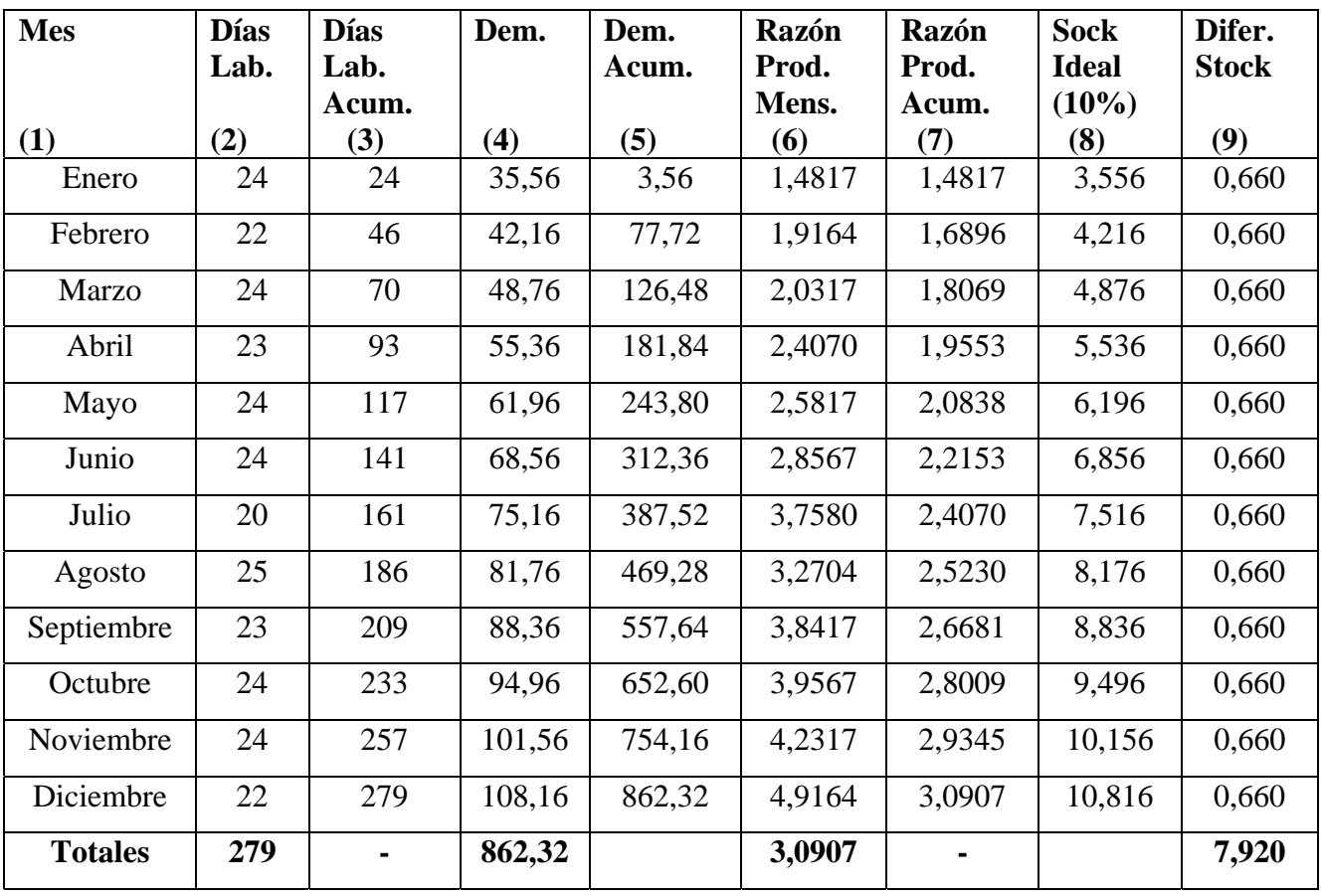

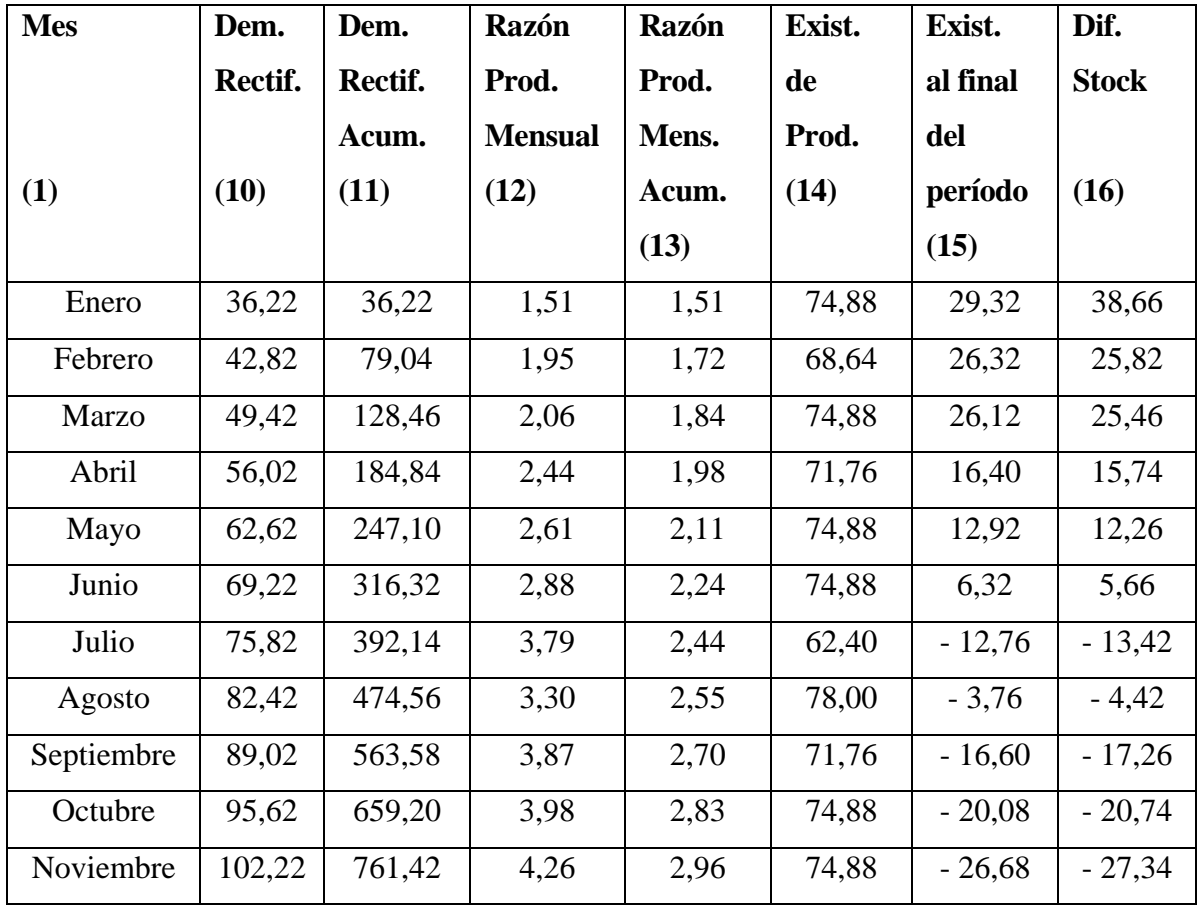

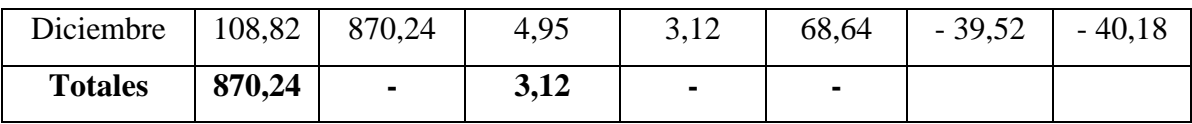

Sobrestock. 123,60

Substock: 123,60.

Tabla No. 3: Base de Cálculo para hallar el Plan Maestro Detallado por el método Tabular. Año 2008. Miles de Pesos.

En la Columna (6) Ejemplo: para el mes de Enero el valor es de 1,4817 Miles de Pesos en lo adelante MP, representa que si produce a una razón constante todos los días de 1,4817 MP se cumplirá el plan para ese mes.

Columna (7): Se calcula la demanda acumulada entre los días laborables que representa que para el mes de febrero a modo de ejemplo, el valor es de 1,6896 MP que si se produce a esta razón constante durante todos los días del año hasta el último día de febrero con esta razón, se cumplirá el plan acumulado hasta ese mes.

Columna (9): A principios del mes de Enero el stock inicial con que comenzamos el año fue de 28,96 MP y se desea que al final del mes sea de 36,22 MP, la variación del stock exige producir enero 0,660 MP más que la indica la demanda. Nótese que la diferencia del stock es igual para todo el año y esto es debido a que cómo fue calculado el pronóstico por el método de los Mínimos Cuadrados, esta indica una tendencia lineal ya que la fórmula para calcularla es una función lineal. La columna (10) se rectifica la demanda.

Ahora la columna (12) nos representa, por ejemplo para el mes de febrero que el valor 1,95 MP, representa que si se produce a esta razón constante durante todos los días de febrero se cumplirá con el plan de ese mes y además se garantiza el 10% de stock fijado sobre la demanda. Lo mismo sucederá con la columna (13) pero con el plan acumulado.

La columna (15) nos dará los niveles de existencia al final del período después de realizadas las ventas y la columna (16) nos dará por meses si existe una ruptura del stock o un exceso en dependencia si el resultado nos da positivo o negativo.

**TERCER PASO:** Se realiza una evaluación económica del Plan Estable y del Plan Variable y se escogerá como plan óptimo aquel que posea el menor costo total.

Para el estudio realizado en la Compañía  $AUSA<sup>4</sup>$  $AUSA<sup>4</sup>$  $AUSA<sup>4</sup>$ , se utilizó la variante de producir a una razón constante de producción y un stock de un 10% por encima de la demanda, los costos asociados a los mismos se calcula de la forma siguiente:

<span id="page-14-0"></span><sup>4</sup> Almacenes Universales S.A.

Se tiene como dato los siguientes:

Tasa de producción horas normales  $3,00$  UM<sup>[5](#page-15-0)</sup>/mes.

Tasa de producción horas extras 1,00 UM/mes.

Costo de Producción en horas Normales: 0,40 \$/UM producidas.

Costo de Producción en horas Extras: 0,30 \$/UM producidas.

Costo Unitario de sobre stock: 25,00 \$/UM producidas.

Costo Unitario de sub stock: 15,00 \$/UM producidas.

# COSTO DE PRODUCCION HORAS NORMALES: 3,00UM/mes x 279 = 387,00 UM/año

 $837,00 \times 0,40 = 334,80$  UM

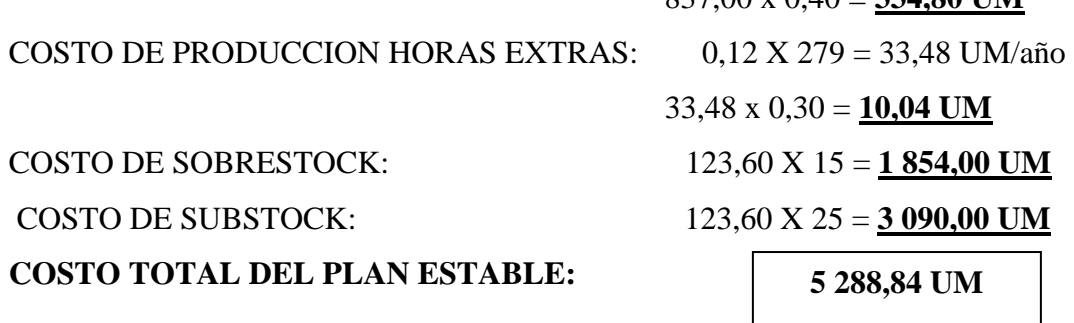

Esta evaluación económica sirve también para si en este mismo estudio realizáramos el cálculo de la tasa o razón variable, que presentamos a continuación.

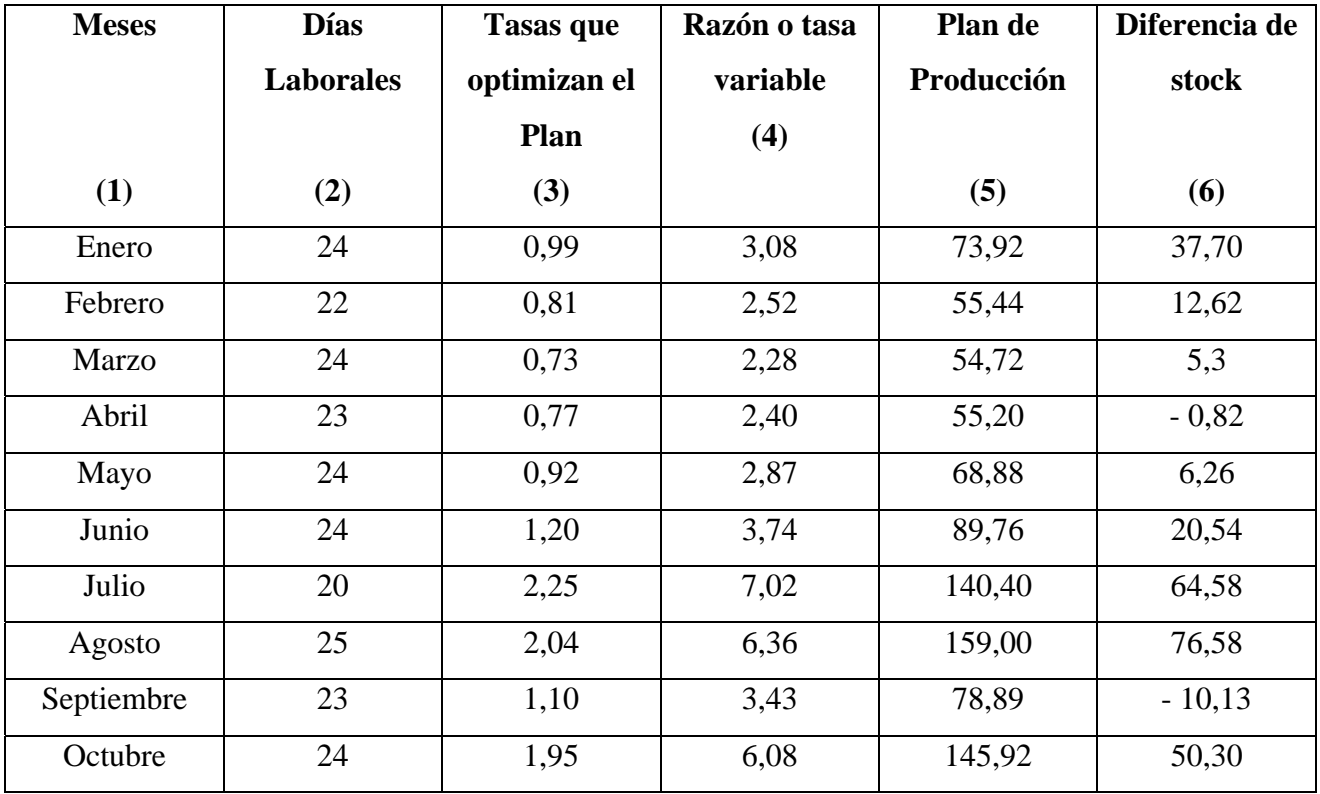

<span id="page-15-0"></span>5 UM: Unidades Monetarias.

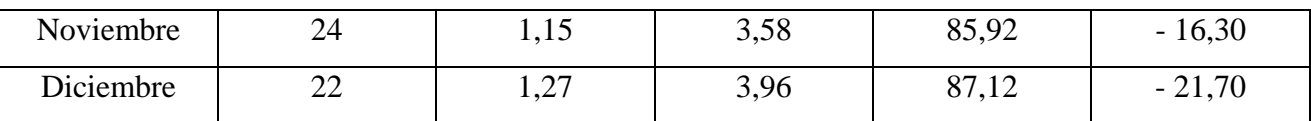

Sobrestock. 273,88 Substock: 48,95

Columna (3): Tasas variables que optimizan el plan, se dan como datos. Columna (4): Se Multiplica la Tasa Constante (columna 12 del PMP 3,12) por la columna 3 Columna  $(5)$ :  $4 * 2$ 

Columna (6): La columna (11) menos columna (5) del plan variable.

COSTO DE PRODUCCION HORAS NORMALES: Se comparan las tasas de producción acumulada constante (Columna 7 del PMP) con la columna (4) del cálculo de la tasa de producción variable y se escoge la menor. Esta es multiplicada por los días laborables

- $1,48 * 24 = 35,52$
- $1,68 * 22 = 36,96$
- $1,80 * 24 = 43,20$
- $1,90 * 23 = 43,70$
- $2,08 * 24 = 49,92$
- $2,21 * 24 = 53,04$
- $2,40 * 20 = 48,80$
- $2,52 * 25 = 63,00$
- $2,66 * 23 = 61,18$
- $2,80 * 24 = 67,20$
- $2,93 * 24 = 70,32$
- $3,09 * 22 = 67,98$

643,16 UM

643,16 \* 0,40 = **257,26 UM**

## COSTO DE PRODUCCION HORAS EXTRAS:

Se resta la razón o tasa variable a la razón o taza constante y se multiplica a los días laborables:

 $1,60 * 24 = 38,40$  $0,84 * 22 = 18,48$  $0,48 * 24 = 11,52$  $0,50 * 23 = 11,50$ 

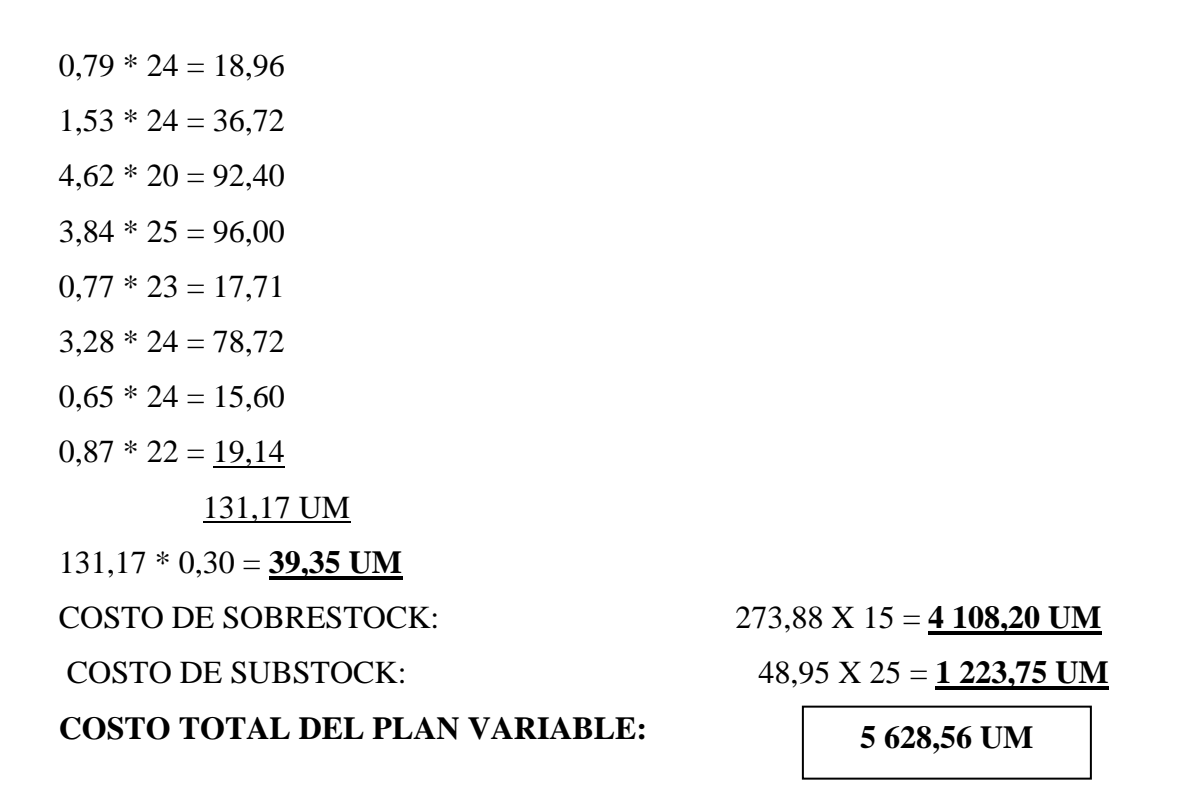

# **COSTO TOTAL DEL PLAN VARIABLE > COSTO TOTAL DEL PLAN ESTABLE 5 628,56 5 288,84**

Podemos concluir, que el plan óptimo es del plan con tasa o razón de producción estable

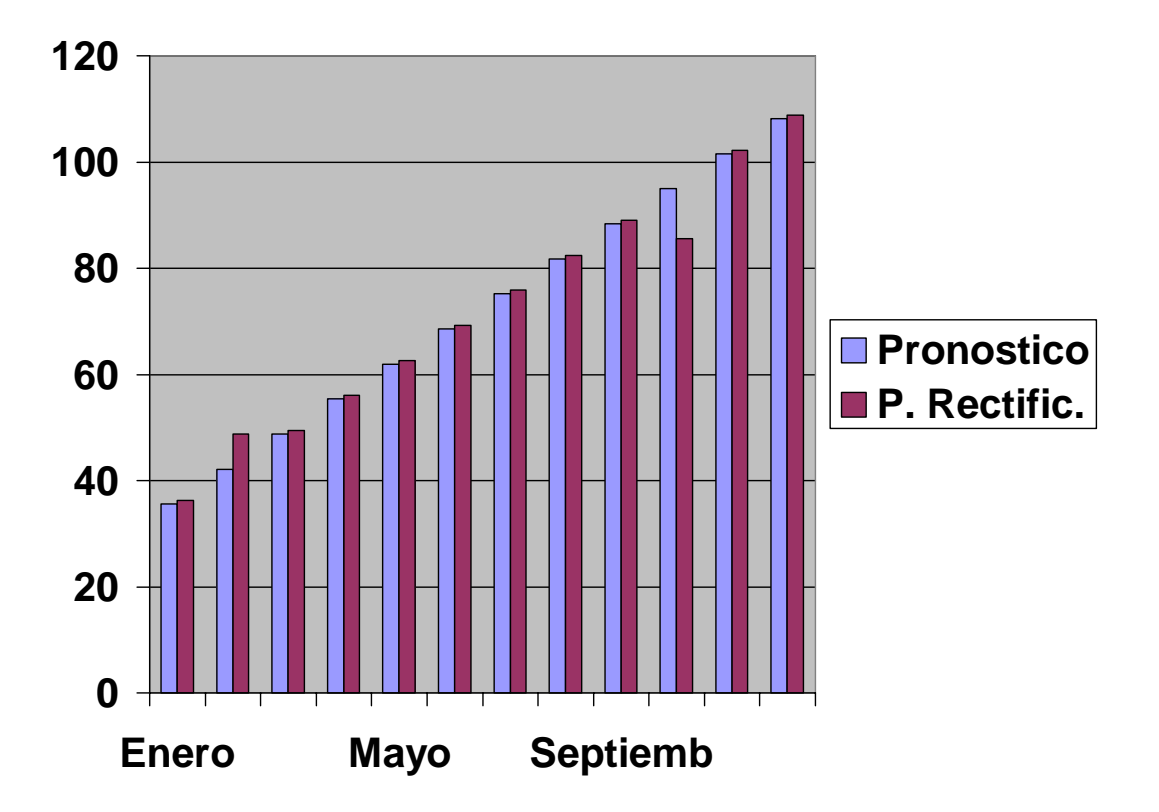

#### **Conclusiones:**

Se ha cumplimentado el objetivo general del presente trabajo, que era elaborar un procedimiento general de trabajo que permita realizar un adecuado pronóstico de la demanda, conllevará a una correcta elaboración del Plan Maestro de la Producción de los servicios que presta la Compañía Almacenes Universales S.A., para satisfacer la demanda, dándonos la posibilidad de brindar un alto servicio al cliente sin incurrir en sobre gastos, excesos de inventarios y otros fenómenos no deseados.

Aún cuando la fase de prueba constituye el último paso del procedimiento general propuesto para realizar la elaboración del PMP, éste debe tener un carácter permanente de ajuste y perfeccionamiento, pues sólo así puede lograrse el proceso de mejora continua que le es necesario a este tipo de producción.

En estos momentos en que los patrones de la demanda cambian constantemente, el procedimiento propuesto constituye una valiosa herramienta que contribuye al logro del nivel competitivo que se le exige a este tipo de organización.

#### **Recomendaciones:**

Con el fin de motivar la realización de futuros trabajos que enriquezcan el resultado de la presente investigación, se plantean las recomendaciones siguientes:

- 1. Capacitar al personal que se encargará a la implementación de este procedimiento, de forma tal que garanticen los resultados esperados y puedan incrementarlos.
- 2. Valorar la posibilidad de difundir el procedimiento para otras empresas, analizando la posibilidad de su implantación y considerando las modificaciones que en cada caso pudieran ser necesarias, teniendo en cuenta que la propuesta aborda de forma general todos los elementos que debe poseer cualquier mecanismo encaminado a este fin.

### **Bibliografía Consultada**

Acevedo Suárez, J. A. (2007). La Logística Moderna en la Empresa. Habana, Ediciones LOGICUBA.

Cuatrecasas, L. (2001). Logística Empresarial. Barcelona, Ediciones Gestión 2000.

Schroeder (1992). Administración de Operaciones. México, D.F., Editorial McGraw-Hill Interamericana de México. Tercera Edición.

Negrín Sosa (2007) Materiales en formato digital del Módulo de Planeación Agregada.